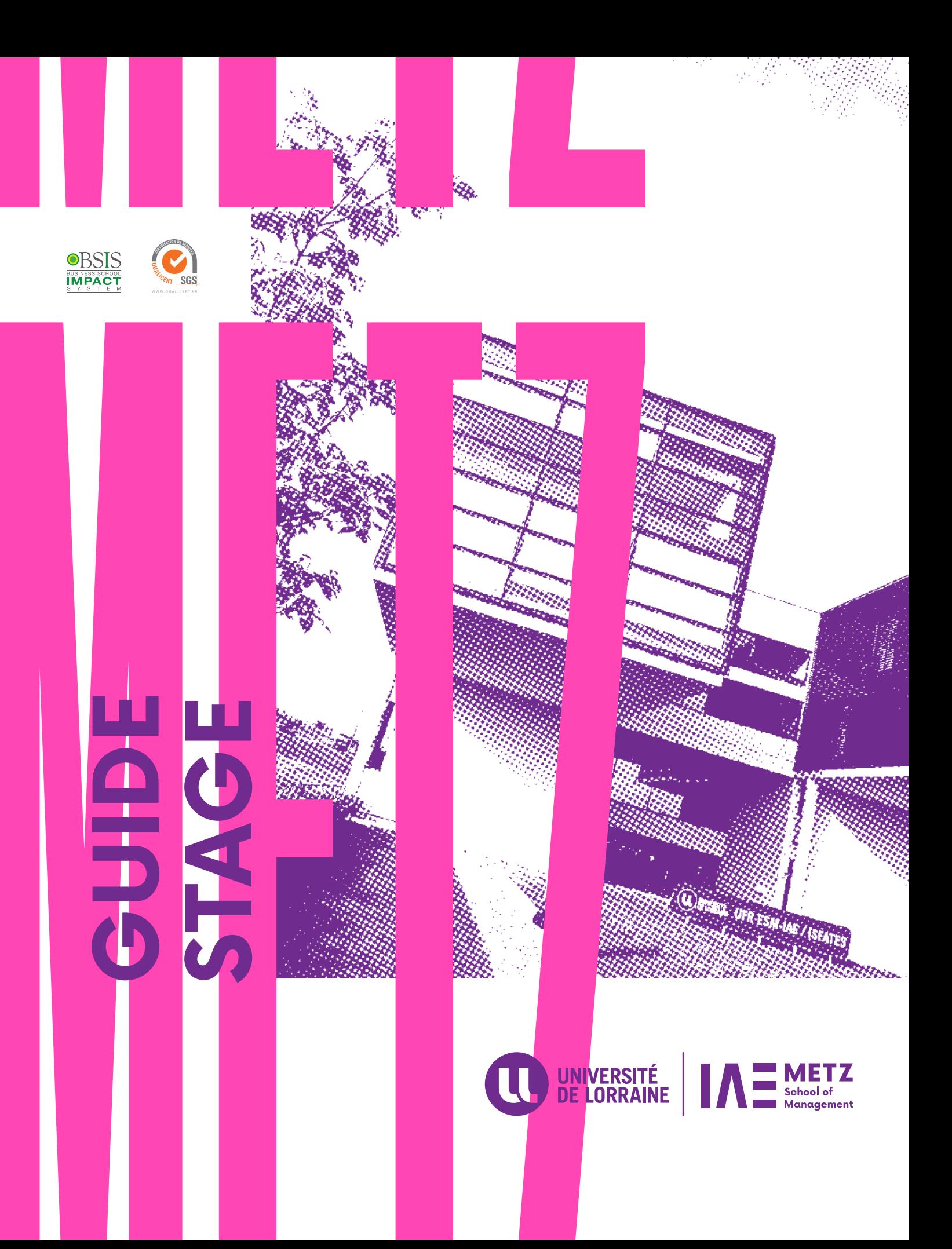

# **COMMENT RECHERCHER SON ENTREPRISE**

**Pour que votre recherche soit efficace, il faudra organiser votre recherche.** 

## RECHERCHES TRÈS TÔT

COMMENCER VOS<br>
RECHERCHES TRÈS<br>
Pour trouver l'offre idéal<br>
doivent démarrer quelque<br>
(environ 6 mois avant la démarrer)<br>
stage). Pour trouver l'offre idéale, les recherches doivent démarrer quelques mois à l'avance (environ 6 mois avant la date du début du COMMENCER VOS<br>
RECHERCHES TRÈS TÔT<br>
Pour trouver l'offre idéale, les recherches<br>
doivent démarrer quelques mois à l'avance<br>
(environ 6 mois avant la date du début du<br>
stage).<br>
Stage).<br>
Stage du long de votre cursus<br>
Créez

## LES PLATEFORMES DE L'UNIVERSITÉ

Inscrivez-vous sur les plateformes carrière qui vous accompagneront tout au long de votre cursus Créez et mettez à jour votre profil pour recevoir les offres de stage et emploi qui vous correspondent

#### **Jobteaser**

https://iae-metz.jobteaser.com/

Attention : L'inscription sur la plateforme doit se faire à l'aide de votre mail universitaire

**Platine**<br>http://platine.univ-lorraine.fr/

## **IAE METZ** H  $\boldsymbol{\delta}$ **WAW TO MON** MEN<sub>></sub>

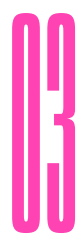

## PROFESSIONNELS

RECHERCHER DANS LES ANNUAIRES<br>
PROFESSIONNELS<br>
Identifiez les entreprises qui vous intéressent via les<br>
annuaires des professionnels et faites des candidatures<br>
Annuaire des entreprises édité par Pages Jaunes SA Identifiez les entreprises qui vous intéressent via les annuaires des professionnels et faites des candidatures spontanées

Annuaire des entreprises édité par Pages Jaunes SA www.pagespro.com

Annuaire international des entreprises Kompass www.kompass.fr

Annuaire d'entreprises européennes www.europages.fr

Annuaire Internet des professionnels www.indexa.fr

N'hésitez pas à consulter également les sites dédiés à la recherche d'emploi et ceux des grandes entreprises

# **COMMENT CRÉER SA CONVENTION DE STAGE**

Effectuez votre inscription<br>administrative et activez<br>votre compte sur l'ENT :<br>(https://ent.univ-lorraine.fr) administrative et activez votre compte sur l'ENT : (https://ent.univ-lorraine.fr)

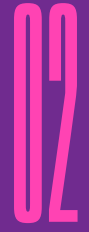

Rendez-vous sur votre ENT<br>puis dans l'onglet «Stage»et<br>téléchargez la «NOTICE DE<br>SAISIE DE LA CONVENTION».<br>Munissez-vous de ce document<br>lors de votre entretien dans<br>l'organisme d'accueil afin de le<br>compléter avec l'entrepr puis dans l'onglet «Stage»et téléchargez la «NOTICE DE SAISIE DE LA CONVENTION». Munissez-vous de ce document lors de votre entretien dans l'organisme d'accueil afin de le Rendez-vous sur votre ENT<br>puis dans l'onglet «Stage»et<br>téléchargez la «NOTICE DE<br>SAISIE DE LA CONVENTION».<br>Munissez-vous de ce document<br>lors de votre entretien dans<br>l'organisme d'accueil afin de le<br>compléter avec l'entrepr

de la notice de saisie de la convention dûment complétée par l'entreprise. Cliquez dans le menu à gauche sur

« Créer une convention ».

Informez-nous de la saisie de<br>votre convention via l'adresse iaemetz-stages-emplois@univlorraine.fr pour que nous puissions valider les missions de votre stage par le responsable pédagogique de votre filière et procéder à la signature de votre convention par la direction de l'IAE.

# **CRÉATION**<br> **CRÉATION**<br> **CRÉATION**<br> **CRÉATION**<br> **CRÉATION**<br> **CRÉATION**<br> **CRÉATION**<br> **CRÉATION**<br> **CRÉATION**<br> **CRÉATION**

Un mail vous vous sera transmis<br>pour vous rendre au bureau<br>« stages » afin de retirer la<br>convention en trois exemplaires.<br>Munissez-vous de votre attestation<br>de responsabilité civile de l'année<br>en cours. pour vous rendre au bureau « stages » afin de retirer la convention en trois exemplaires. Munissez-vous de votre attestation de responsabilité civile de l'année en cours.

### IMPORTANT

- Pour des raisons d'assurance, la convention de stage doit être signée en 3 exemplaires originaux par toutes les parties avant le début du stage.
- Un délai minimum d'une semaine est à prévoir entre le moment où vous nous informez de la saisie et le retrait des conventions.

## **UNE ÉQUIPE À VOTRE ÉCOUTE ...**

#### **Responsable du service scolarité**

Maxime DESCHANET 03 72 74 88 79 maxime.deschanet@univ-lorraine.fr

## **Gestionnaire des stages**

Coline PULJIZ 03 72 74 88 46 coline.puljiz@univ-lorraine.fr

## **IAE Metz School of Management**

1 Rue Augustin Fresnel 57070 Metz 03 72 74 88 40

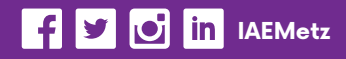